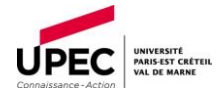

#### **UNIVERSITE PARIS-EST CRETEIL**

# **Concours externe de technicien.ne d'exploitation, d'assistance et de traitement de l'information (BAP E)**

**SESSION 2022** 

#### **EPREUVE D'ADMISSIBILITE**

#### **Lundi 23 mai 2022**

#### **Durée : 3 heures – Coefficient : 3**

Ce sujet comporte 7 pages numérotées de 1 à 7 avec 7 parties et 4 études de cas proposées.

Avant de commencer, assurez-vous que cet exemplaire soit bien complet. Sinon, demandezen un autre au surveillant.

#### Instructions :

- L'épreuve doit être traitée sur la copie quadrillée fournie, en faisant référence explicitement à la question traitée, aucun document complémentaire ou éléments inscrits sur les pages du sujet ne seront acceptés ni corrigés.
- Veuillez écrire à l'encre bleue ou noire en soignant la présentation
- Le téléphone portable doit être éteint pendant toute la durée de l'épreuve
- L'usage de tout document, ouvrage ou calculatrice est strictement interdit
- Aucune sortie provisoire ni définitive n'est autorisée durant la première heure de l'épreuve

#### *LISEZ BIEN ATTENTIVEMENT CHAQUE QUESTION AVANT D'Y REPONDRE*

ATTENTION : Il vous est rappelé que votre identité ne doit figurer que dans la partie supérieure de la bande à entête de la copie mise à votre disposition. Toute mention d'identité ou tout signe distinctif porté sur toute autre partie de la copie (ou les copies) conduira à l'annulation de votre épreuve.

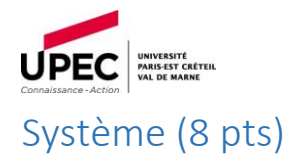

- 1) Citer deux systèmes de virtualisation de serveurs. (1 pt)
- 2) Pour chaque famille de système d'exploitation (Windows, Mac, Linux), donner le nom de 2 systèmes de fichier. (3 pts)
- 3) Donner les protocoles utilisés pour la réception et l'envoi de courriers électroniques sur les postes de travail. Quelles différences y a-t-il entre les protocoles de réception ? (2 pts).
- 4) Est-il possible d'installer Windows 11 sur un ordinateur MAC M1 ? Justifier votre réponse. (1 pt)
- 5) Donner les avantages de la technologie SSD. (1 pt)

# Réseau (15 pts)

- 1) Quel protocole permet de connaître l'adresse MAC à partir de l'adresse IP ? (1 pt)
- 2) A quoi sert le DHCP ? Quel est l'avantage ? (2 pts)
- 3) Quel paramètre permet d'attribuer toujours la même adresse IP à un équipement donné avec un DHCP ? (1 pt)
- 4) Quel est le rôle de chacun des équipements suivants ? (5 pts)
	- a. Commutateur
	- b. Routeur
	- c. Onduleur
	- d. Pare-feu
	- e. Passerelle IP

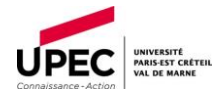

- 5) Que signifie VLAN ? A quoi cela peut-il servir ? (2 pt)
- 6) Sur un réseau Ethernet, quels types de câble peut-on utiliser pour relier des équipements distants de 80 m ? (1 pt)
- 7) Qu'est-ce qu'EDUROAM ? Comment fonctionne-t-il ? (3 pts)

## Gestion de parc (9 pts)

- 1) Qu'est-ce qu'un Active Directory ? (1 pt)
- 2) Citer deux outils de gestion de parc. Donner leurs points forts. (2 pts)
- 3) En examinant un ordinateur, vous tombez sur des données inappropriées dans un cadre professionnel, quelles actions entreprenez-vous ? (2 pt)
- 4) Qu'est-ce- que WSUS ? A quoi cela sert-il ? (2 pts)
- 5) Que signifie l'acronyme BYOD ? Que recouvre ce terme ? (2 pts)

## HELPDESK (10 pts)

- 1) Quel est le principe de fonctionnement d'un bureau d'assistance ? (2 pts)
- 2) Donner le nom d'un outil de Helpdesk. (1 pt)
- 3) Quels sont les avantages et inconvénients lors de l'utilisation d'un outil de Helpdesk (2 pts)
- 4) Que signifie l'acronyme ITIL ? À quoi sert ITIL ? (3 pts)
- 5) Citer deux logiciels de prise de main à distance ? (1 pt)

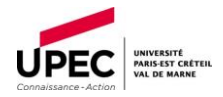

6) Si vous n'êtes pas en mesure de traiter une demande d'assistance, quelle est la bonne démarche ? (1 pt)

# SAUVEGARDES (7 pts)

- 1) Le RAID 0 peut-il permettre de sauvegarder les données d'un utilisateur ? (1 pt)
- 2) Votre responsable vous demande de mettre en place une sauvegarde des données des postes de travail des utilisateurs. Comment procédez-vous ? (3 pts)
- 3) Quelle différence faites-vous entre une sauvegarde intégrale et une sauvegarde incrémentale ? (1 pt)
- 4) Quelle différence faites-vous entre sauvegarde à chaud et sauvegarde à froid ? (1 pt)
- 5) Quelle précaution prenez-vous lors de l'installation d'un système de sauvegarde ? (1 pt)

# SECURITÉ (10 pts)

- 1) Qu'est-ce que le RSSI ? Quel est son rôle ? (2 pt)
- 2) A quoi sert un antivirus ? Citez-en deux ? Comment le mettriez-vous en œuvre ? (3 pts)
- 3) Qu'est-ce que l'hameçonnage (phishing) ? (1 pt)
- 4) Que signifie l'acronyme RGPD ? (1 pt)
- 5) Un utilisateur vous communique spontanément son mot de passe. Que faites-vous ? (1 pt)
- 6) Quelle solution choisiriez-vous pour le chiffrement d'un disque dur ? Pourquoi ? (2 pts)

## LOGICIELS (12 pts)

1) Donner le nom de deux outils de système de gestion de base de données (2pts)

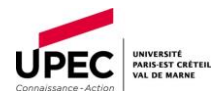

- 2) Qu'est-ce qu'un logiciel libre ? (2 pts)
- 3) Que signifie LDAP ? A quoi cela sert-il ? (2 pts)
- 4) Qu'est-ce qu'une application en SAAS ? Quels sont les avantages ? Les inconvénients ? (2 pts)
- 5) Qu'est-ce qu'un VPN ? (1 pt)
- 6) Qu'est-ce qu'une application n\_tier ? (1 pt)
- 7) Citez deux outils de visio-conférence ? (2 pts)

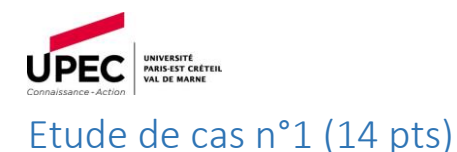

Votre responsable vous demande de remettre à niveau une salle pédagogique de 20 postes. Les conditions sont les suivantes :

- La salle est déjà installée et câblée.
- L'établissement a accès à un marché avec 1 seul type de poste pédagogique
- Les postes doivent fonctionner à la fois sous Windows et Linux.
- Il faut une imprimante et un système pour stocker les données des élèves.
- L'enseignant doit disposer d'un poste de travail mais peut aussi utiliser sa machine personnelle.
- Les postes doivent pouvoir être réinitialisés entre les séances.
- Les étudiants peuvent se connecter avec leur identifiant sur n'importe quel poste. Ils peuvent sauvegarder leurs données sur un espace alloué mais pas sur le poste de travail.
- Les serveurs sont installés par le pôle Infrastructure.
- Vous devez installer une suite bureautique.
- 1) Comment allez-vous procéder pour satisfaire cette demande ? Quels services mettezvous en place ? Comment les répartissez-vous ? (10 pts)
- 2) Quelles sécurités mettez-vous en place ? (4 pts)

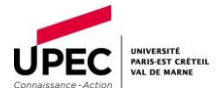

# Etude de cas n°2 – Shell (5 Pts)

1) Sous Linux le programme « /bin/passwd » possède les droits suivants : -rwsr-xr-x Que signifie la lettre s ? (2 pts)

2)    Ecrire un scripts Shell prenant un paramètre correspondant au login de L'utilisateur. Le script doit afficher en résultat la phrase suivante « Bonjour <login> » (3 pts)

Etude de cas n°3 – SQL (6 Pts)

Vous disposez d'une base de données qui contient une table TABLE\_USER chargée de contenir la liste des utilisateurs d'une application.

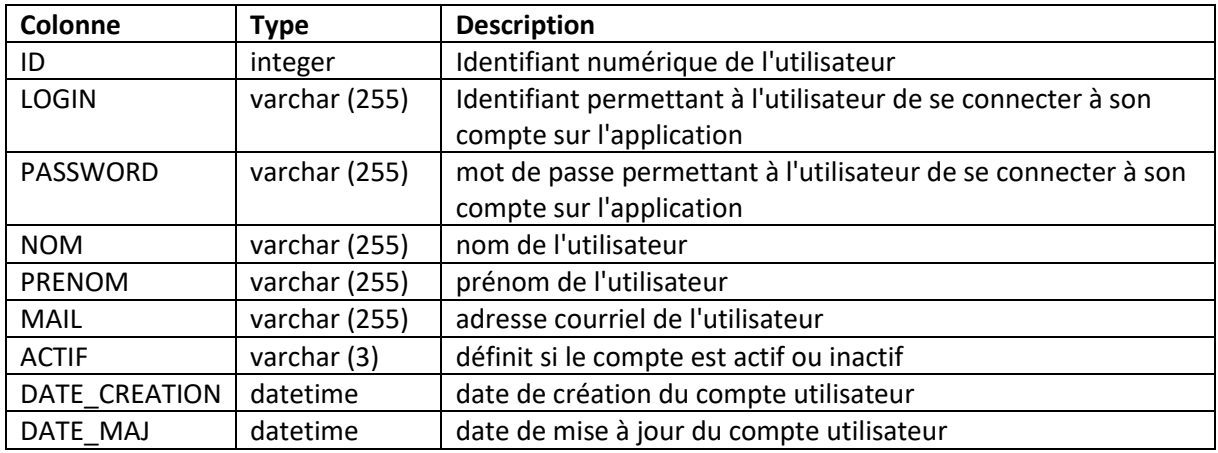

La table TABLE\_USER dispose des champs suivants :

1) Ecrire la requête SQL permettant de connaître la liste des utilisateurs inactifs ? (2 pts)

2) Ecrire la requête SQL permettant de connaître le nombre d'utilisateur(s) actif(s) dont le prénom est un prénom composé (exemple : Jean-Marc) ? (2 pts)

3) Ecrire la requête SQL permettant de connaître la liste des utilisateur(s) actif(s) dont le compte a été créé en 2021 ? (2 pts)

## Etude de cas n°4 – Traduction (4 Pts)

Traduisez cet extrait d'une documentation technique de l'anglais au français :

The simplest way to manage the switch is by using the device manager that is in the switch memory. This is an easy-to-use web interface that offers quick configuration and monitoring. You can access the device manager from anywhere in your network through a web browser